# Conntact Tactile Assembly Framework

#### Southwest Research Institute®

https://github.com/swri-robotics/ConnTact

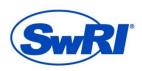

ADVANCED SCIENCE. APPLIED TECHNOLOGY.

©SOUTHWEST RESEARCH INSTITUTE

swri.org

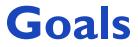

#### Agile Easy to set up, modify, and repurpose

Hardware-Algorithms function without modification on different computers and robots

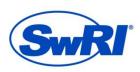

https://github.com/swri-robotics/ConnTact ADVANCED SCIENCE. APPLIED TECHNOLOGY.

## **Compliant Robotics**

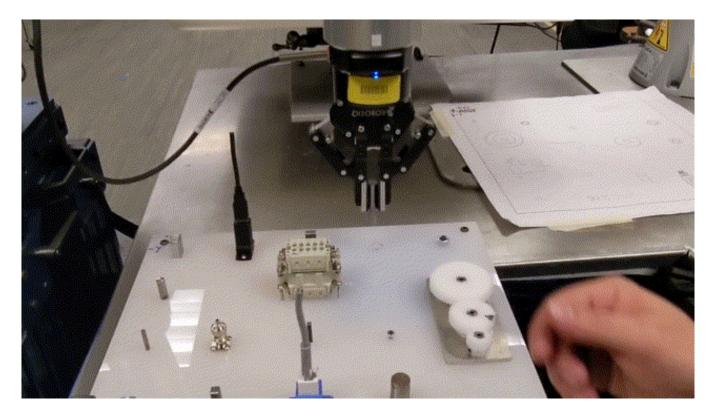

UR10e running Cartesian Compliance Controller https://github.com/fzi-forschungszentrum-informatik/cartesian\_controllers

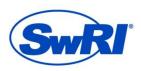

https://github.com/swri-robotics/ConnTact ADVANCED SCIENCE. APPLIED TECHNOLOGY.

©SOUTHWEST RESEARCH INSTITUTE

#### **Overview**

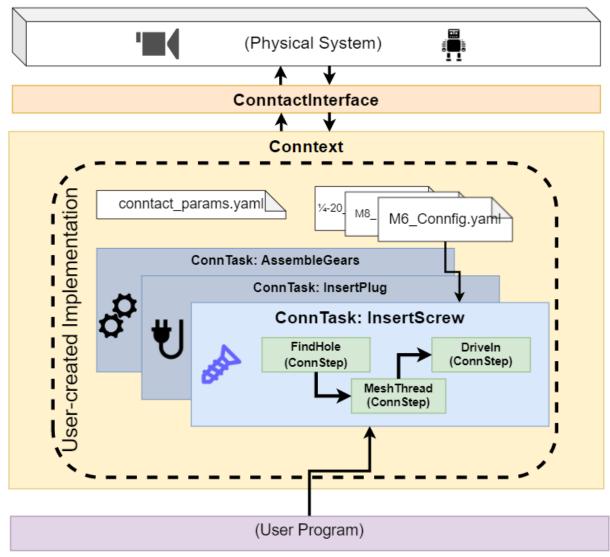

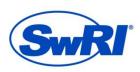

https://github.com/swri-robotics/ConnTact

ADVANCED SCIENCE. APPLIED TECHNOLOGY.

## **Spiral Search Peg Insertion**

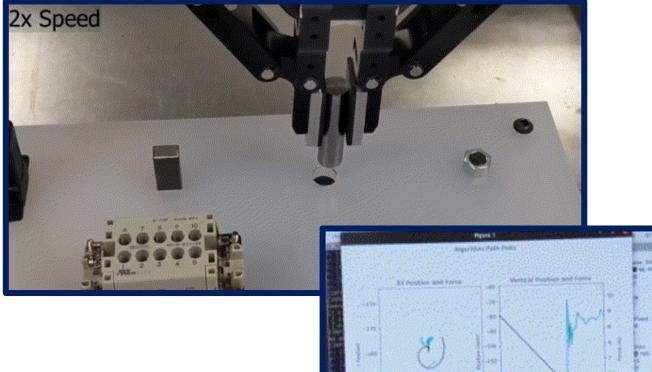

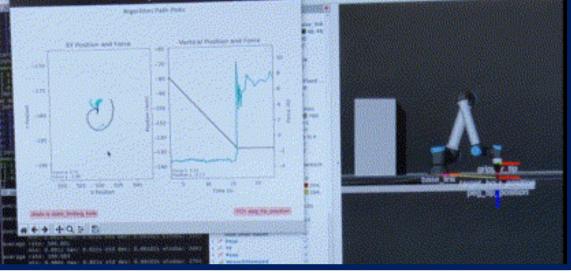

https://rosindustrial.org/news/2021/10/14/introducing-the-conntact-assembly-framework

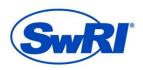

https://github.com/swri-robotics/ConnTact

ADVANCED SCIENCE. APPLIED TECHNOLOGY.

©SOUTHWEST RESEARCH INSTITUTE

#### **SpiralSearch Code Solution: State Machine**

class SpiralSearch(ConnTask):

1

def init (self, conntext, interface, connfig name):

#Declare the official states list here. These will be passed into the machine. states = [

START STATE, APPROACH STATE, FIND HOLE STATE, INSERTING PEG STATE, COMPLETION STATE, EXIT STATE, SAFETY RETRACT STATE

# Define the valid transitions from/to each state. Here's where you define the topology of the state machine. # The Machine executes the first transition in this list which matches BOTH the trigger AND the CURRENT state. # If no other trigger is set at "self.next trigger", Conntact will automatically fill in "RUN LOOP TRIGGER" # which runs the Execute method of the current Step object. transitions = [

|             | {'trigger':APPROACH_SURFACE_TRIGGER , 'source':START_STATE , 'dest':APPROACH_STATE         | }, |
|-------------|--------------------------------------------------------------------------------------------|----|
| Declare the | {'trigger':STEP_COMPLETE_TRIGGER , 'source':APPROACH_STATE , 'dest':FIND_HOLE_STATE        | }, |
|             | { 'trigger':STEP COMPLETE TRIGGER , 'source':FIND HOLE STATE , 'dest':INSERTING PEG STATE  | }, |
| transitions | { 'trigger':STEP_COMPLETE_TRIGGER , 'source':INSERTING_PEG_STATE , 'dest':COMPLETION_STATE | }, |
| transitions | {'trigger':STEP_COMPLETE_TRIGGER , 'source':COMPLETION_STATE , 'dest':EXIT_STATE           | }, |
| between     | {'trigger':SAFETY RETRACTION TRIGGER , 'source':'*' , 'dest':SAFETY RETRACT STATE,         |    |
|             | <pre>'unless':'is_already_retracting' },</pre>                                             |    |
|             | {'trigger':STEP COMPLETE TRIGGER , 'source':SAFETY RETRACT STATE, 'dest':APPROACH STATE    | }, |
| states      | { 'trigger':RUN LOOP TRIGGER , 'source':'*' , 'dest':None, 'after':                        |    |
|             | 'run step actions'}                                                                        |    |
|             |                                                                                            |    |

self.step list:dict = { APPROACH\_STATE: (FindSurface, []), Attach a FIND HOLE STATE: (SpiralToFindHole, []), INSERTING PEG STATE: (FindSurfaceFullCompliant, []), SAFETY RETRACT STATE: (SafetyRetraction, []), behavior to COMPLETION STATE: (ExitStep, []) each state # #Initialize the state machine "Machine" init in your Conntask instance ConnTask. init (self, conntext, states, transitions, connfig name=connfig name)

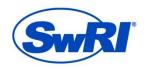

Declare

states

https://github.com/swri-robotics/ConnTact

ADVANCED SCIENCE. APPLIED TECHNOLOGY.

#### SpiralSearch Code Solution: State Behaviors

"Move down until you bump into something, and record the surface height"

"Move outward in a spiral until you drop past the surface"

(Math to define a spiral)

class FindSurface(ConnStep):

- def \_\_init\_\_(self, connTask: ConnTask) -> None: ConnStep.\_\_init\_\_(self, connTask) self.comply\_axes = [0, 0, 1] self.seeking\_force = [0, 0, -7]
- def exit\_conditions(self) -> bool:
   return self.is\_static() and self.in\_collision()
- def on\_exit(self):
  - """Executed once, when the change-state trigger is registered.

# Measure flat surface height and report it to AssemblyBlocks: self.task.surface\_height = self.conntext.current\_pose.transform.translation.z return super().on\_exit()

| class Sp | iralToFindHole(ConnStep):                                                                                       |
|----------|----------------------------------------------------------------------------------------------------|
| def      | init(self, connTask: (ConnTask)) -> None:                                                                       |
|          | ConnStepinit(self, connTask)                                                                                    |
|          | self.seeking_force = [0, 0, -7]                                                                                 |
|          | self.spiral_params = self.task.connfig['task']['spiral_params']                                                 |
|          | <pre>self.safe_clearance = self.task.connfig['objects']['dimensions']['safe_clearance']/100 #convert to m</pre> |
|          | <pre>self.start_time = self.conntext.interface.get_unified_time()</pre>                                         |
| def      | update_commands(self):                                                                                          |
|          | '''Updates the commanded position and wrench. These are published in the ConnTask main loop.                    |
|          | #Command wrench                                                                                                 |
|          | <pre>self.task.wrench_command_vector = self.conntext.get_command_wrench(self.seeking_force)</pre>               |
|          | #Command pose                                                                                                   |
|          | <pre>self.task.pose_command_vector = self.get_spiral_search_pose()</pre>                                        |
|          |                                                                                                    |
|          | <pre>exit_conditions(self) -&gt; bool:</pre>                                                                    |
|          | <pre>return self.conntext.current_pose.transform.translation.z &lt;= self.task.surface_height0004</pre>         |
| def      | get spiral search pose(self):                                                                                   |
|          | ""Generates position, orientation offset vectors which describe a plane spiral about z;                         |
|          | Adds this offset to the current approach vector to create a searching pattern. Constants come from In:          |
|          | x,y vector currently comes from x_ and y_pos_offset variables.                                                  |
|          |                                                                                                    |
| ,        | # frequency=.15, min_amplitude=.002, max_cycles=62.83185                                                        |
|          | <pre>curr_time = self.conntext.interface.get_unified_time() - self.start_time</pre>                             |
|          | curr_time_numpy = np.double(curr_time.to_sec())                                                                 |
|          | <pre>frequency = self.spiral_params['frequency'] #because we refer to it a lot</pre>                            |
|          | curr_amp = self.spiral_params['min_amplitude'] + self.safe_clearance * \                                        |
|          | np.mod(2.0 * np.pi * frequency * curr_time_numpy, self.spiral_params['max_cycles']);                            |
| ;        | x_pos = curr_amp * np.cos(2.0 * np.pi * frequency * curr_time_numpy)                                            |
|          | y_pos = curr_amp * np.sin(2.0 * np.pi * frequency * curr_time_numpy)                                            |
| ;        | x_pos = x_pos + self.task.x_pos_offset                                                                          |
| 1        | <pre>y_pos = y_pos + self.task.y_pos_offset</pre>                                                               |
|          | z_pos = self.conntext.current_pose.transform.translation.z                                                      |
|          | <pre>pose_position = [x_pos, y_pos, z_pos]</pre>                                                                |
| I        | pose_orientation = [0, 1, 0, 0] # w, x, y, z                                                                    |
|          | return [pose position, pose orientation]                                                                        |

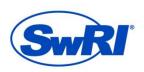

#### https://github.com/swri-robotics/ConnTact

#### ADVANCED SCIENCE. APPLIED TECHNOLOGY.

©SOUTHWEST RESEARCH INSTITUTE

#### SpiralSearch Code Solution: ROS node

|                       | 10 |                                                                                                    |
|-----------------------|----|----------------------------------------------------------------------------------------------------|
|                       | 19 | conntasks = {                                                                                                  |
| All Tasks needed      | 20 | "SpiralSearch": SpiralSearch                                                                                   |
| for this application  | 21 | }                                                                                                    |
| for this application  | 22 |                                                                                                    |
|                       | 44 | ifname == 'main':                                                                                              |
|                       | 45 | <pre>rospy.init_node("demo_assembly_application_compliance")</pre>                                             |
|                       | 46 |                                                                                                    |
|                       | 47 | # initialize the Conntact environment by starting up the interface and conntext                                |
| Instantiate Interface | 48 | <pre>interface = ConntactROSInterface("conntact_params")</pre>                                                 |
|                       | 49 | <pre>conntext = Conntext(interface)</pre>                                                                      |
| and Conntext          | 50 |                                                                                                    |
|                       | 51 | # Load the params for this example from the params file and process them in.                                   |
|                       | 52 | <pre>params = interface.load_yaml_file("peg_in_hole_params")</pre>                                             |
|                       | 53 | <pre>task_info = params['conntact_info']['task_list']</pre>                                                    |
|                       | 54 | interface.register_frames(read_board_positions(task_info['position'], params))                                 |
|                       | 55 |                                                                                                    |
|                       | 56 | # The below could be run in a loop to execute all tasks specified in the task_list. Not currently implemented. |
|                       | 57 |                                                                                                    |
|                       | 58 | # Instantiate the task called for in the task_list:                                                            |
| Instantiate the       | 59 | <pre>task = conntasks[task_info['task']](conntext, interface, task_info['connfig'])</pre>                      |
|                       | 60 |                                                                                                    |
| Conntask, passing in  | 61 | # ** here's where you would do pathing stuff to move the robot close to the task location.                     |
| Connfig than run      | 62 | # Begin the Task:                                                                                              |
| Connfig, then run     | 63 | <pre>task.main()</pre>                                                                                         |
|                       | 64 | interface.send_info(Fore.MAGENTA + "Node has control again!" +Style.RESET_ALL)                                 |

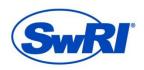

https://github.com/swri-robotics/ConnTact ADVANCED SCIENCE. APPLIED TECHNOLOGY.

## Conclusion

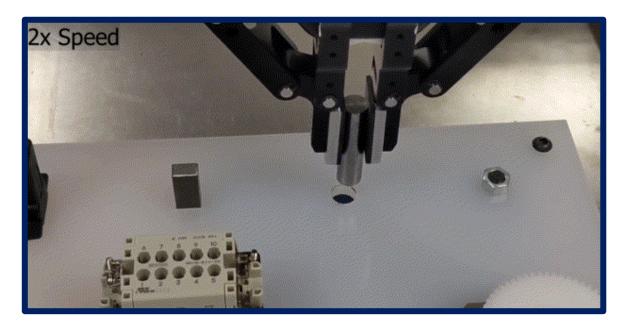

Example program summary:

- 230 lines of code
- 2 YAML files

Upcoming goals:

- Full ROS 2 support
- More example applications

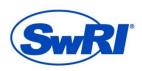

https://github.com/swri-robotics/ConnTact ADVANCED SCIENCE. APPLIED TECHNOLOGY.